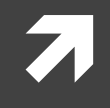

## Computer Systems and Networks

ECPE 170 – University of the Pacific

# MIPS Programming

# Lab Schedule

## Activities

### **Today**

- **7** Discuss: Lab 11
- $7 \quad$  lab 10

### $\sqrt{ }$  Next Tuesday

- **7** Discuss: Processor Architecture
- **7** Lab 10 & 11

#### $\Pi$  Next Thurs

- **7** Discuss: Network Programming
- **7** Lab 11 & 12

## Assignments Due

- **A** Next Tuesday
	- **Lab 10 due by 11:59pm**
- **A** Sun Dec 1st
	- **Lab 11 due by 11:59pm**

# Lab 11-Advanced MIPS Programming

 $\overline{\lambda}$ 

## Dots and Boxes

- **A** A simple game where players "connect the dots" and try to build the most boxes
- **A** Nice features for assembly program:
	- **7** Simple graphics
	- **7** Simple memory requirements
	- **7** Simple rules

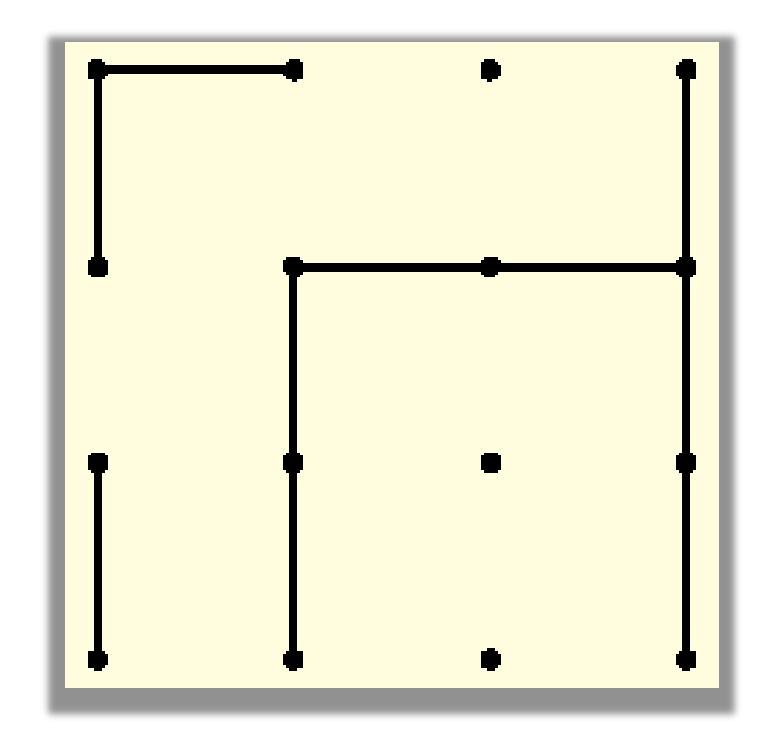

## Dots and Boxes

- **7** Your will first implement the program in C, so you can "think through" the logic
- **7** You will then implement it in MIPS
- **T** You must not rely on any C library functions except printf() and scanf()
- **7** But what about rand()?

# Task : Write Code

## **Write MIPS assembly for:**

```
m w = <choose-initializer>; /* must not be zero */m z = <choose-initializer>; /* must not be zero */
uint32_t get_random()
{
  m_z = 36969 * (m_z & 65535) + (m_z >> 16);
  m_w = 18000 * (m_w & 65535) + (m_w >> 16);
  return (m_z << 16) + m_w; /* 32-bit result */
}
```
[\\* http://en.wikipedia.org/wiki/Random\\_number\\_generation](http://en.wikipedia.org/wiki/Random_number_generation)

**6**